## FAQ

## 【各私立大学(加盟大学以外を含む)に対するお問い合わせ】

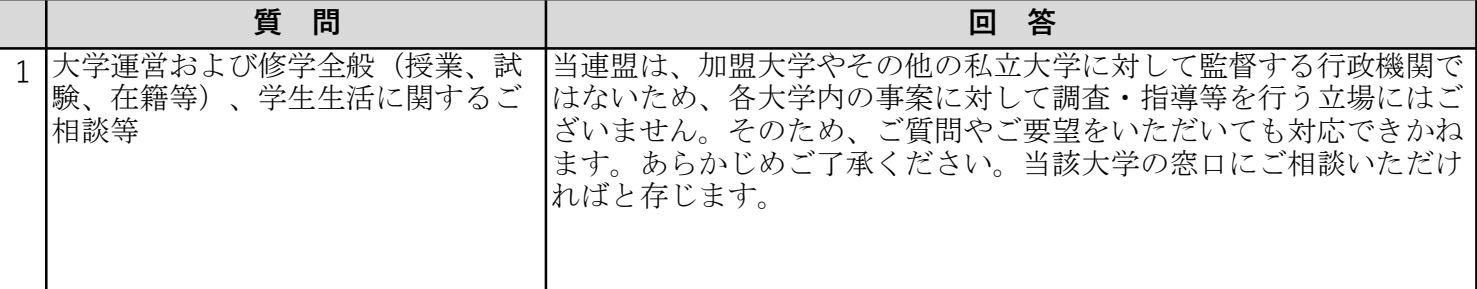

## 【ユーザ登録・変更について】

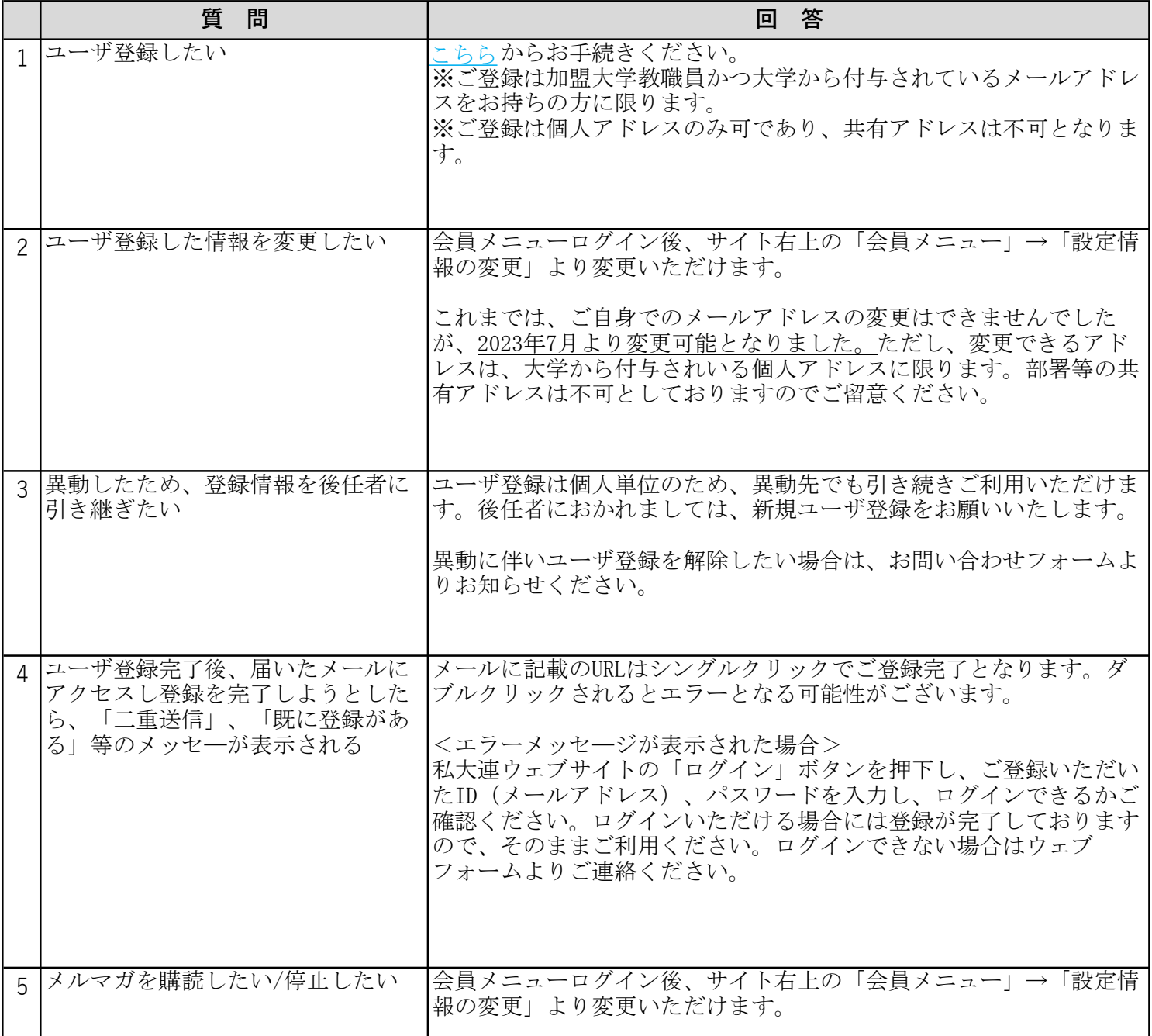

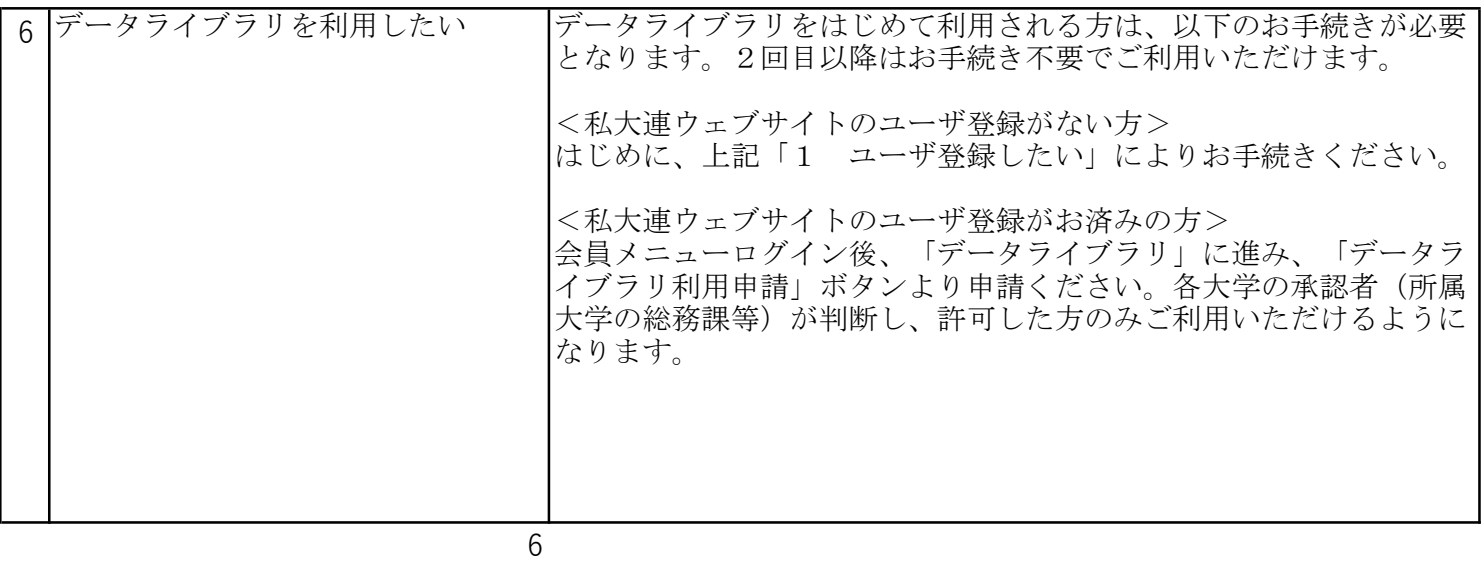

## 【イベント等の参加申込について】

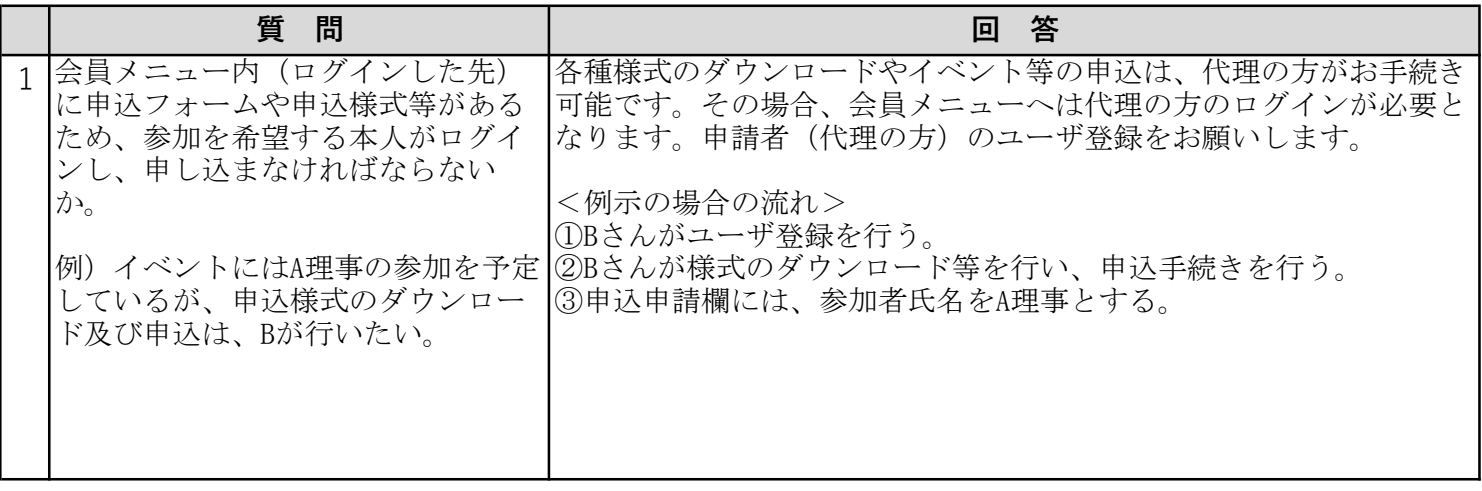